Управление образования и молодежной политики администрации Павловского муниципального округа Нижегородской области Муниципальное автономное общеобразовательное учреждение средняя школа №2 г.Ворсма

Рассмотрена и принята на Заседании педагогического совета МАОУ СШ№2 г.Ворсма Протокол от «30» августа\_2023г.№ 1 Утверждаю, Директор МАОУ СШ №2г. Ворсма Е.М.Архипова «З0»августа 2023г.

# ДОПОЛНИТЕЛЬНАЯ ОБЩЕОБРАЗОВАТЕЛЬНАЯ ОБЩЕРАЗВИВАЮЩАЯ ПРОГРАММА ТЕХНИЧЕСКОЙ НАПРАВЛЕННОСТИ «ПРОЕКТИРОВАНИЕ»

Возраст учащихся: 10-12 лет Срок реализации - 1 год

> Автор-составитель: Юрова Ольга Борисовна дополнительного педагог образования

г. Ворсма, 2023 г.

#### **Пояснительная записка**

Дополнительная общеобразовательная общеразвивающая программа «Проектирование» разработана в соответствии с Федеральным Законом от 29.12.2012 г. №273 –ФЗ «Об образовании в Российской Федерации» и Порядком организации и осуществления образовательной деятельности по дополнительным общеобразовательным программам, утвержденным Приказом Министерства образования и науки Российской Федерации от 29.08.2013 г. № 1008.

**Актуальность программы.** В настоящее время возникает необходимость в новых подходах к преподаванию освоения начальных навыков работы с программными продуктами компьютерных программ, способных решать современные задачи в образовании человека, восприятия и развития личности в целом. Заложенные в программе образовательные технологии критического мышления, кооперативного обучения, проектной деятельности являются основами личностно-ориентированного, развивающего обучения.

Занятия являются эффективным средством приобщения учащихся к изучению программных продуктов MicrosoftOfficePaint, MicrosoftOfficeWord, MicrosoftOfficeExcel и MicrosoftOfficePowerPoint. Свои возможностиучащиеся демонстрируют своим сверстникам, родителям и учителям.

**Отличительная особенность**данной образовательной программы от уже существующих программ в этойобласти заключается втом, что программа ориентирована на применение широкого комплекса различного дополнительного материала по другим учебным предметам: география, математика, краеведение.

Программой предусмотрено, чтобы каждое занятие было направлено на овладение основами проектирования, на приобщение детей к активной познавательной работе. Процесс обучения проектированию строится на единстве активных и увлекательных методов и приемов учебной работе, при которой в процессе усвоения знанийу учащихся развиваются творческие способности.

**Адресат программы.**Набор детей осуществляется на добровольных началах, по желанию ребёнка, без учёта степени подготовленности и наличия способности к работе на компьютере. Программа рассчитана на детей школьного возраста от 10до 12 лет.

**Цель**: создание условий для раскрытия и развития способностей учащихся через:

- развитие у учащихся навыков критического мышления;
- повышение у учащихся грамотности в области компьютерных технологий;
- развитие у учащихся навыков сотрудничества.

**Задачи**:

#### **Предметные**

- познакомить учащихся с элементами и этапами проектировнаия;

-познакомить с многообразием материалов, техник и приемами работы с ними;

- познакомить с учебными средствами;

-научить создавать проекты, организуя смысловые и деятельностные связи.

#### **Метапредметные**

**-** формировать коммуникативные навыки.

#### **Личностные**

-развивать мышление, наблюдательность, воображение, учебно-творческие способности, эстетические чувства.

**Объем и срок освоения, режим занятий.**Программа «Проектирование» предназначена для детей в возрасте с 10 до 12 лет и рассчитана на 1 год обучения: первый год – 2 часа. Занятия проходят 1 раз в неделю по 2 занятия по 45 минут с перерывом 10 минут.

**Формы обучения.** Одно из главных условий успеха обучения детей и развития их способностей – это индивидуальный подход к каждому ребенку. Важен и принцип обучения и воспитания в коллективе. Он предполагает сочетание коллективных,

групповых, индивидуальных форм организации на занятиях. Коллективные задания вводятся в программу с целью формирования опыта общения и чувства коллективизма. Результаты коллективногообученияучащиеся находят применение в практической деятельности. Кроме того, выполненные на занятиях проектные работы используются в реализации социальных проектах. Общественное положение результатов деятельности учащихся имеет большое значение в воспитательном процессе.

# **Планируемые результаты.**

# **Предметные**

Учащиеся:

- знают основные виды проектной деятельности;

- -знакомы с многообразием практических материалов и приемами работы с ними;
- знакомы с информационно-коммуникационными средствами;
- умеют создавать минипроекты

#### **Метапредметные**

- у учащихся сформированы коммуникативные навыки.

#### **Личностные**

- у учащихся развиты образное мышление, наблюдательность, воображение, учебно-творческие способности, эстетические чувства.

# **По окончании первого года обучения учащиеся должны:**

- владеть способами нестандартного мышления;

- уметь самостоятельно экспериментировать с объектами наблюдений;
- проявлятьсамостоятельность в принятии решения проблемных задач;
- использовать навыки в самостоятельной деятельности;

- проявлять интерес к проектной деятельности и продуктам проекта

### **Формы аттестации, оценочные материалы.**

Выявление недостатков, ошибок и успехов в ходе работы учащихся происходит в виде текущего контроля. Контроль осуществляется систематически через опрос учащихся, контроль выполнения упражнений, презентациипроектных работ и их обсуждение.

Выявление уровня освоения программы и ее результативности предполагает проведение защиты творческого проекта. Таким образом, итоговая аттестация учащихся проводится в форме защиты проекта и позволяет дать оценку эффективности применяемой методики и по необходимости внести коррективы.

В рамках аттестации проводится оценка практической подготовки.

#### **Задания для проведениятекущей аттестации параметров развития детей в проектной деятельности.**

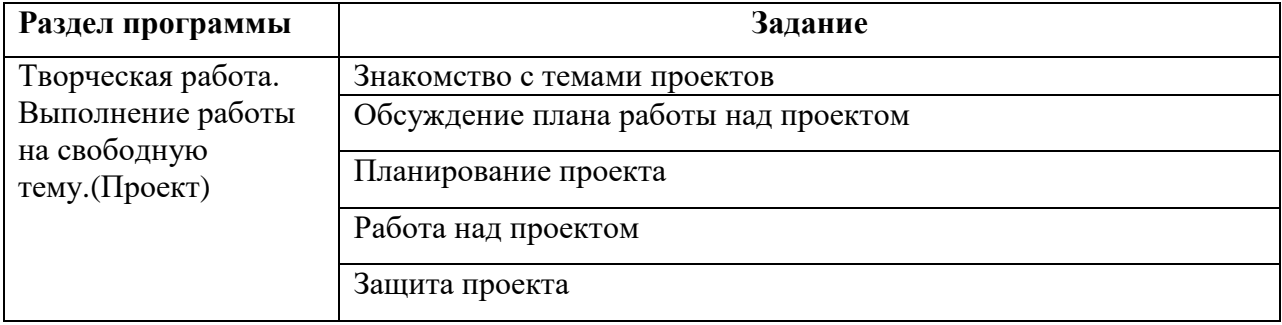

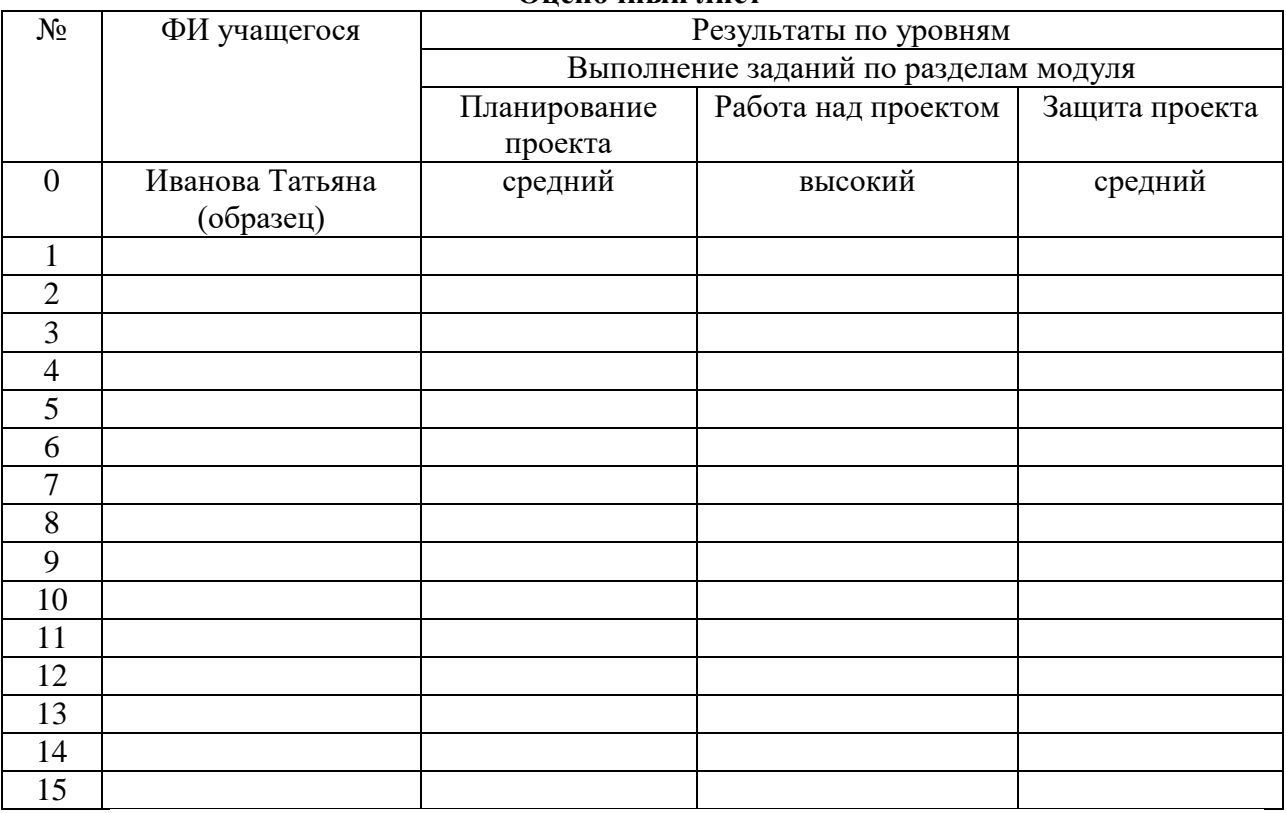

# Высокий уровень – полностью владеет навыками и умениями, использует информационно-коммуникационные технологии, самостоятельно составляет и выполняет этапы проекта.

Средний уровень – испытывает затруднения в применении навыков и умений, испытывает затруднения в выполнении этапов проекта.

Допустимый уровень–пользуется помощью педагога.

**Промежуточная аттестация***-*это выявление результативности усвоения учащимися содержания всей дополнительной общеобразовательной общеразвивающей программы «Проектирование».

Промежуточная аттестация учащихся проходит в форме просмотра и обсуждения, защиты творческих проектов.

#### **Оценочный лист**

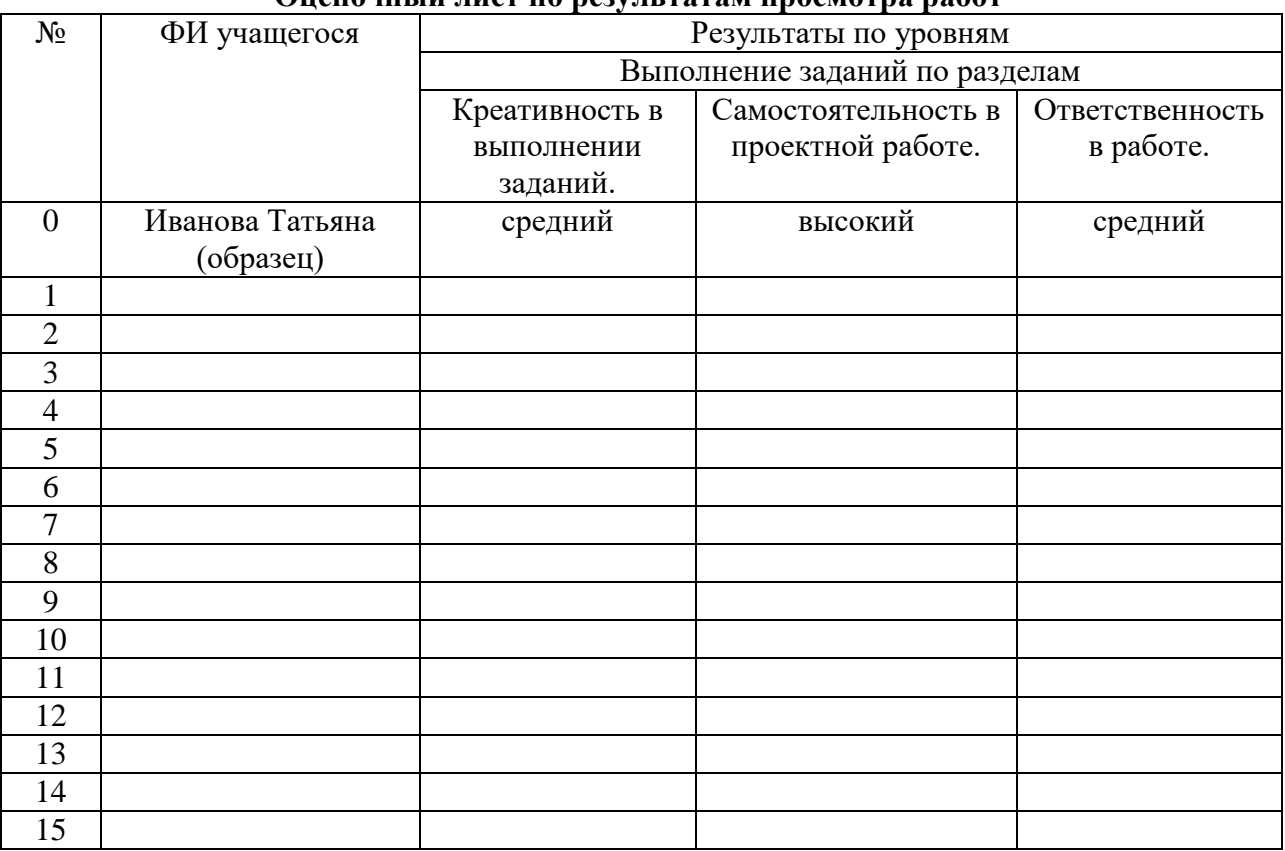

# **Оценочный лист по результатам просмотра работ**

#### **Креативность в выполнении практических заданий:**

Допустимый уровень - учащийся в состоянии выполнять лишь простейшие практические задания педагога;

Средний уровень -выполняет в основном задания на основе образца;

Высокий уровень -выполняет практические задания с элементами творчества.

**Самостоятельность в творческой работе.**

Допустимый уровень - учащийся испытывает серьёзные затруднения при работе, нуждается в постоянной помощи и контроле педагога.

Средний уровень -выполняет работу с помощью педагога или родителей;

Высокий уровеньизготавливает работу самостоятельно, не испытывает особых трудностей.

# **Аккуратность и ответственность в работе.**

Допустимый уровень – удовлетворительно

Средний уровень – хорошо

Высокий уровень – отлично.

# **Протокол промежуточной аттестации**<br>
Название объединения:<br>
<u>Дазвание объединения:</u>

Название объединения: ФИО педагога\_\_\_\_\_\_\_\_\_\_\_\_\_\_\_\_\_\_\_\_\_\_\_\_\_\_\_\_\_\_\_\_\_\_\_\_\_\_\_\_\_\_\_\_\_\_\_\_\_\_\_\_\_\_\_\_

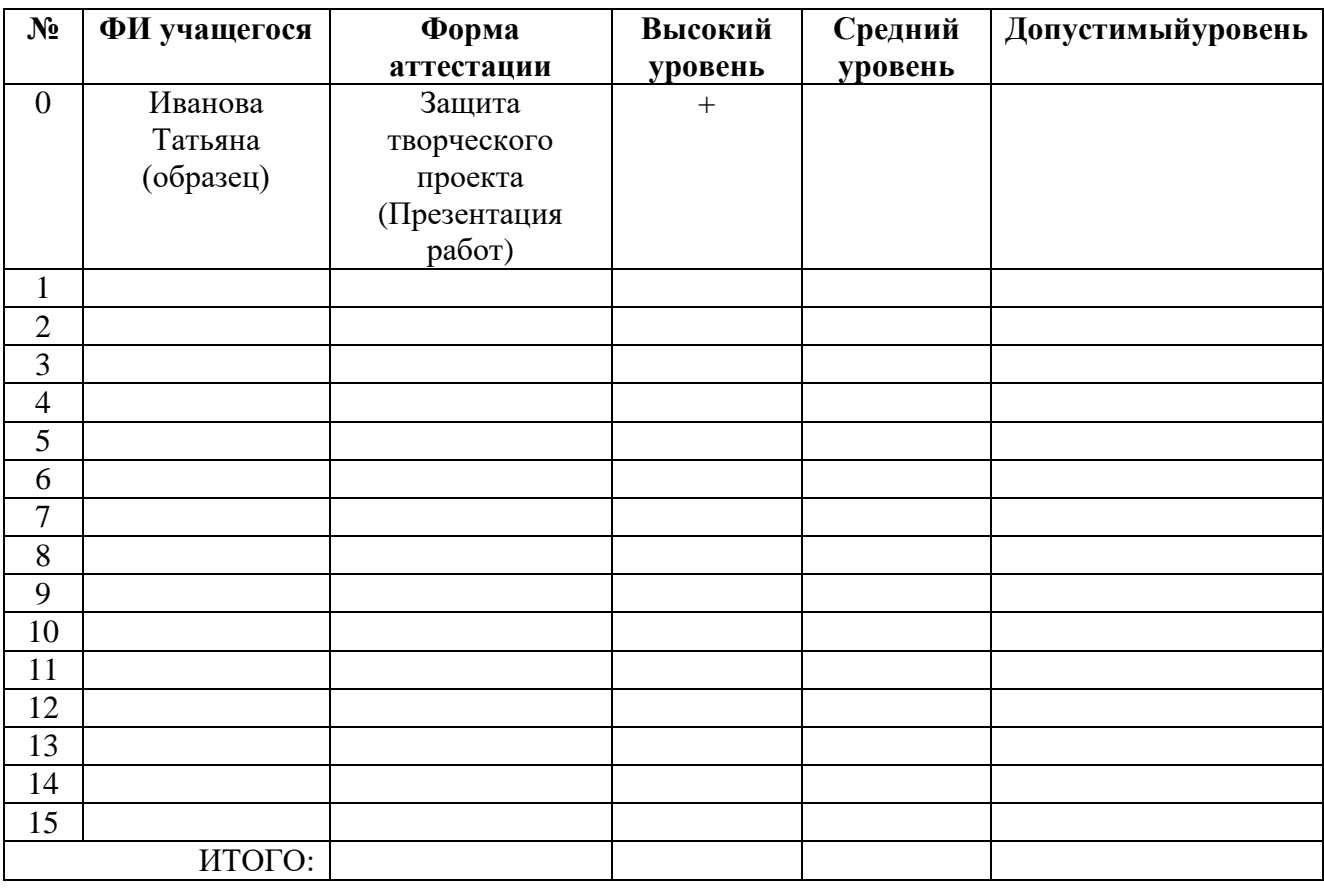

# **Учебный план 1 год обучения**

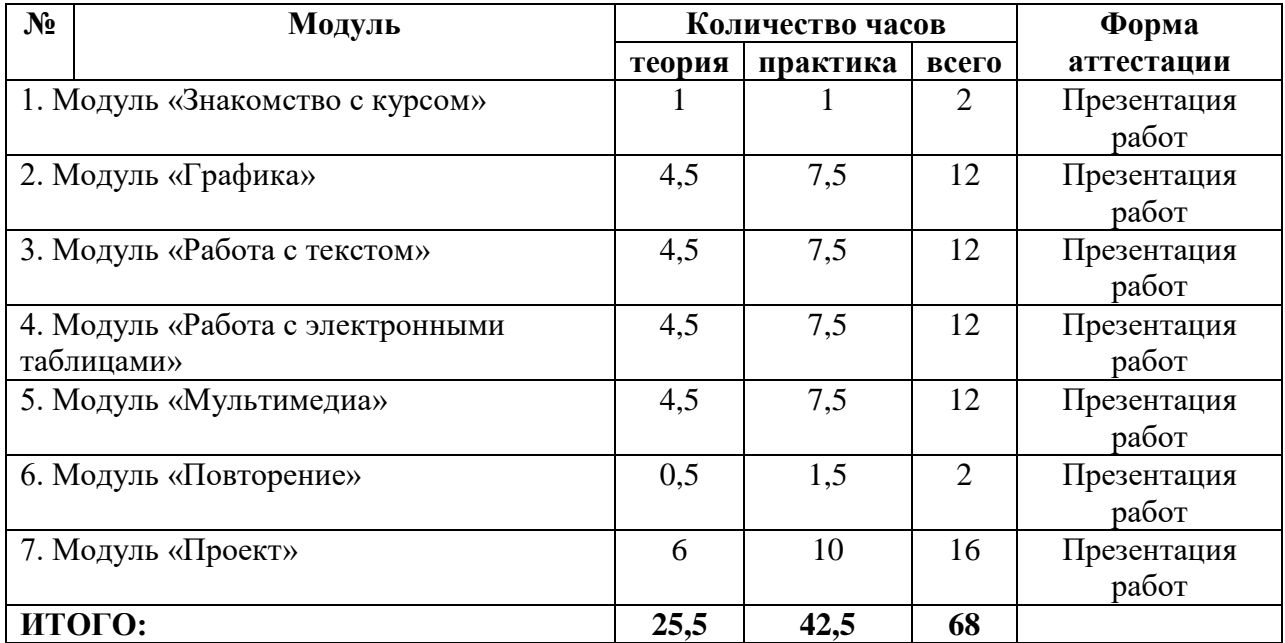

# **Содержание программы**

**1. Модуль «Знакомство с курсом» -** Основы работы на компьютере. Местное сообщество.

**2. Модуль «Графика»-**Введение. Paint. Работа над заданием (Почтовая марка). Работа над заданием (Фоновый рисунок). Введение. Draw. Работа над заданием (Почтовая открытка). Работа над заданием (Знаки). Работа над заданием (Карта). Презентация работ. Оценивание работ.

**3. Модуль «Работа с текстом»-**Введение. Word. Работа над заданием (Объявление). Работа над заданием (Визитные карточки). Работа над заданием (Справочник). Работа над заданием (Календарь). Работа над заданием (Статья). Презентация работ. Оценивание работ.

**4. Модуль «Работа с электронными таблицами» -** Введение. Excel. Работа над заданием (Адресная книга). Работа над заданием (Опрос). Работа над заданием (Бюджет). Работа над заданием (Статистика). Работа над заданием (Транспорт). Презентация работ. Оценивание работ.

**5. Модуль «Мультимедиа» -** Введение. PowerPoint. Работа над заданием (Реклама). Работа над заданием (Шкала времени). Работа над заданием (Образец для подражания). Работа над заданием (Программа новостей).Работа над заданием (Таланты). Презентация работ. Оценивание работ.

**6. Модуль «Повторение» -** Работа над заданием (Альбом на память)

**7. Модуль «Проект» -** Знакомство с темами проектов. Обсуждение плана работы над проектом. Планирование проекта. Работа над проектом. Проверка проекта. Защита проекта.

# **Календарный учебный график дополнительной общеобразовательной общеразвивающей программы «Проектирование» на 2022-2023 учебный год**

Занятия начинаются с 1 сентября и заканчиваются 26 мая текущего года. Занятия проходят 1 раз в неделю по 40 минут. Общее число учебных недель- 34. Количество часов в год - 34 часов. Осенние каникулы со 29 октября по 6 ноября. Зимние каникулы с 30 декабря по 8 января. Весенние каникулы с 23 марта по 31 марта. Летние каникулы с 1 июня по 31 августа.

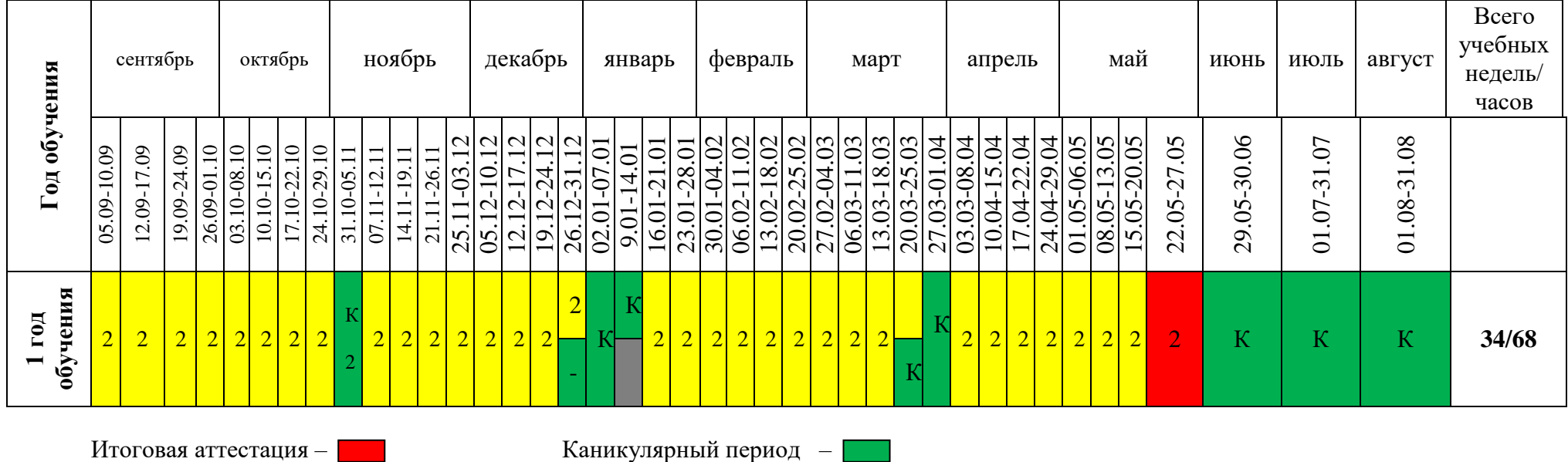

.

Ведение занятий по расписанию – Проведение занятий не предусмотрено расписанием –

# **Рабочие программы по модулям дополнительной общеобразовательной общеразвивающей программы «Проектирование»**

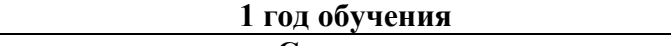

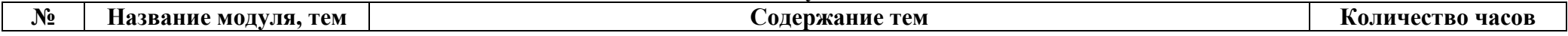

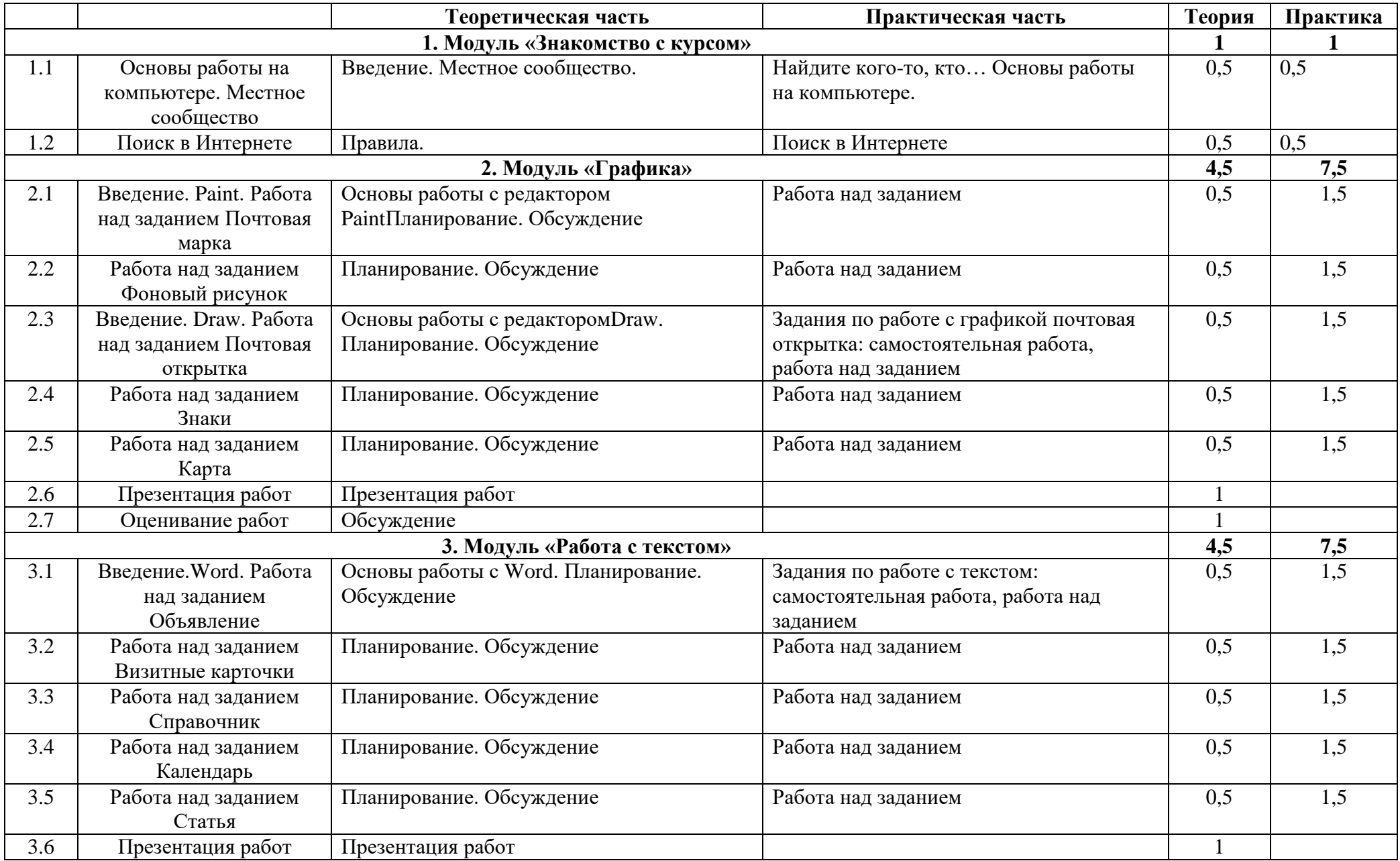

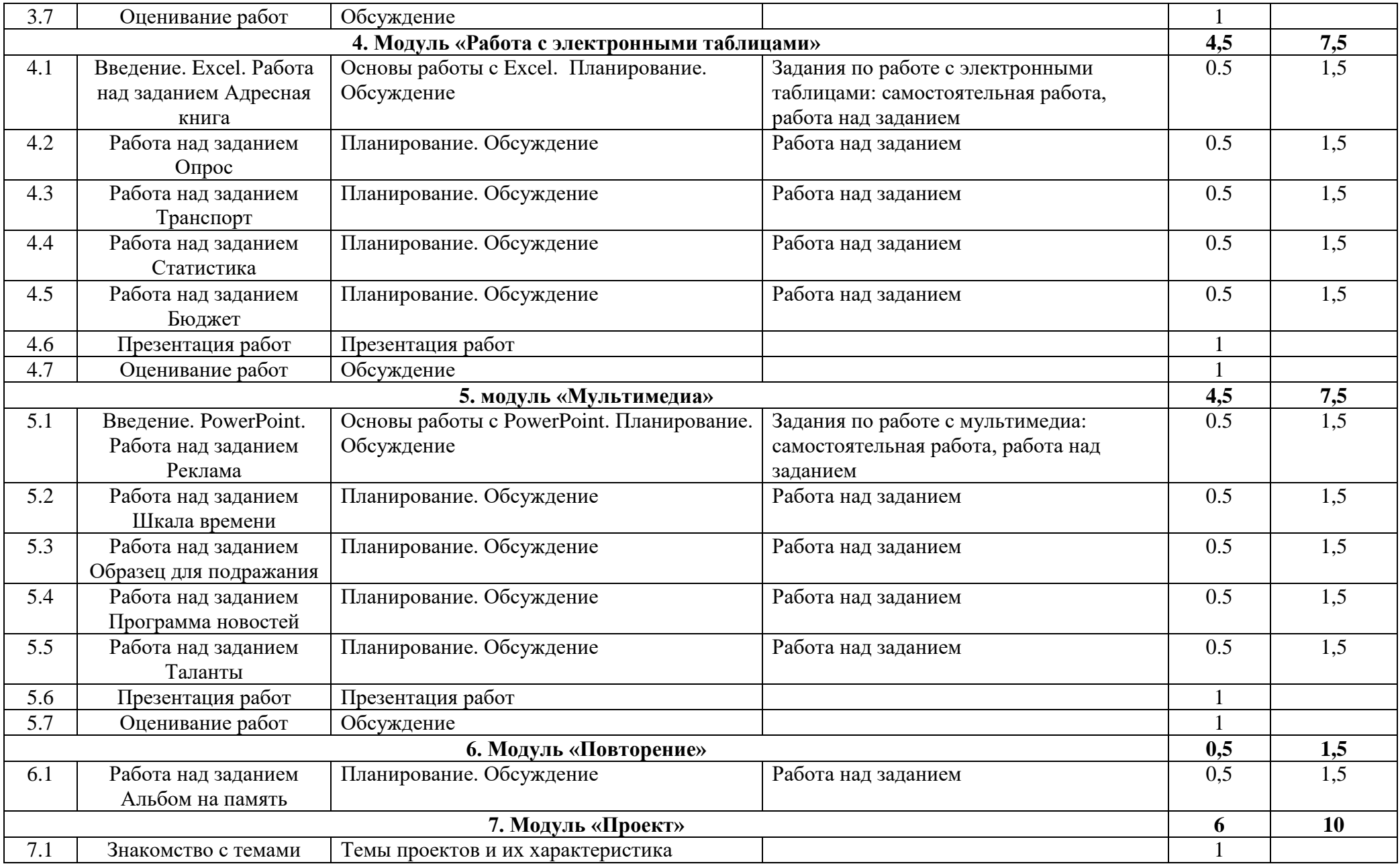

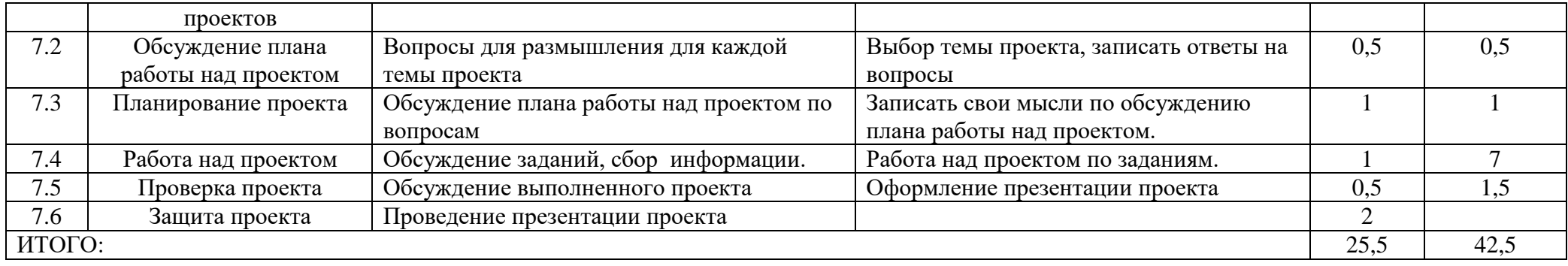

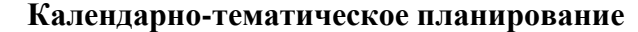

1 год обучения

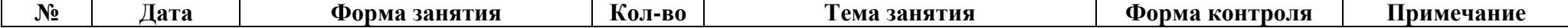

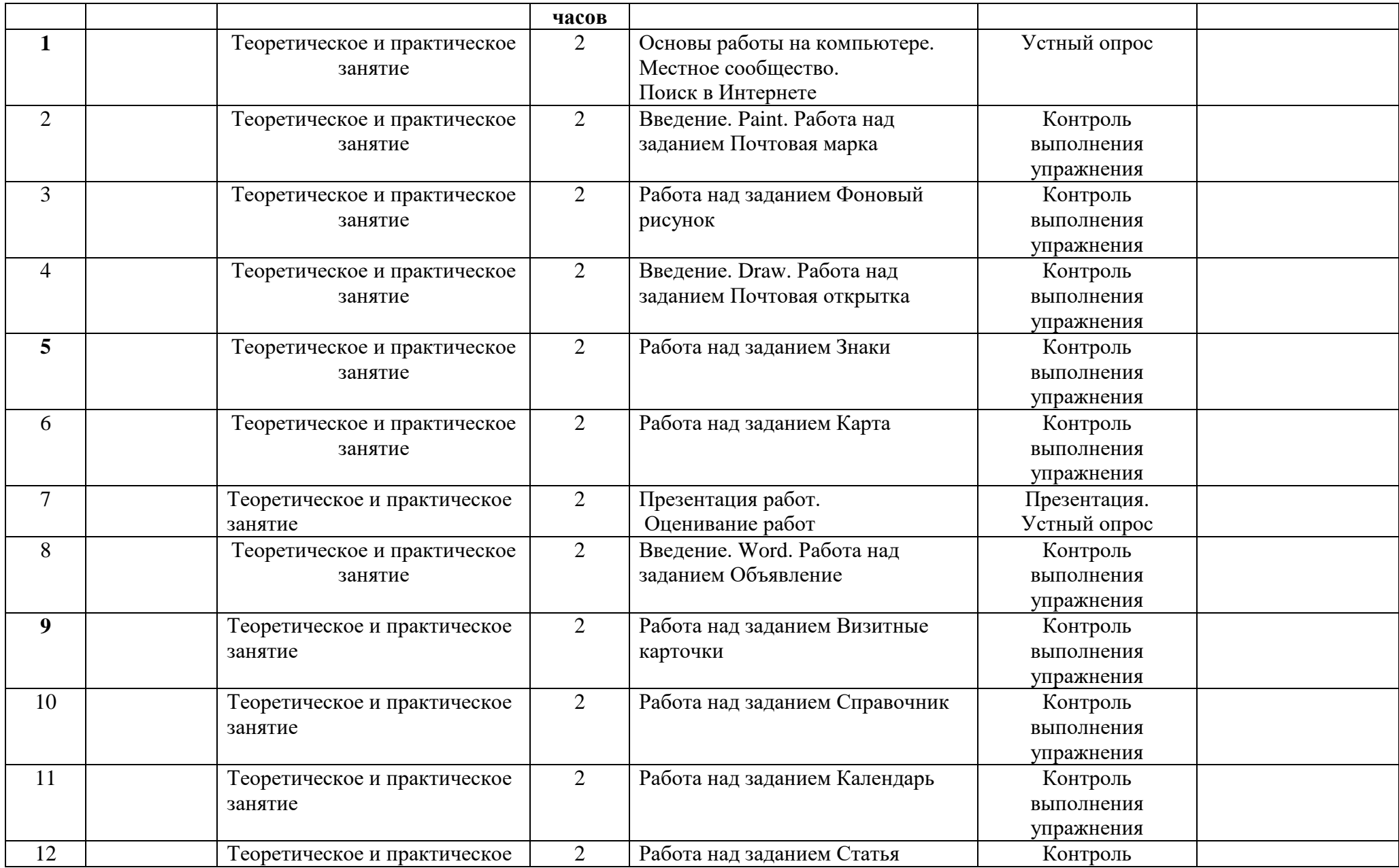

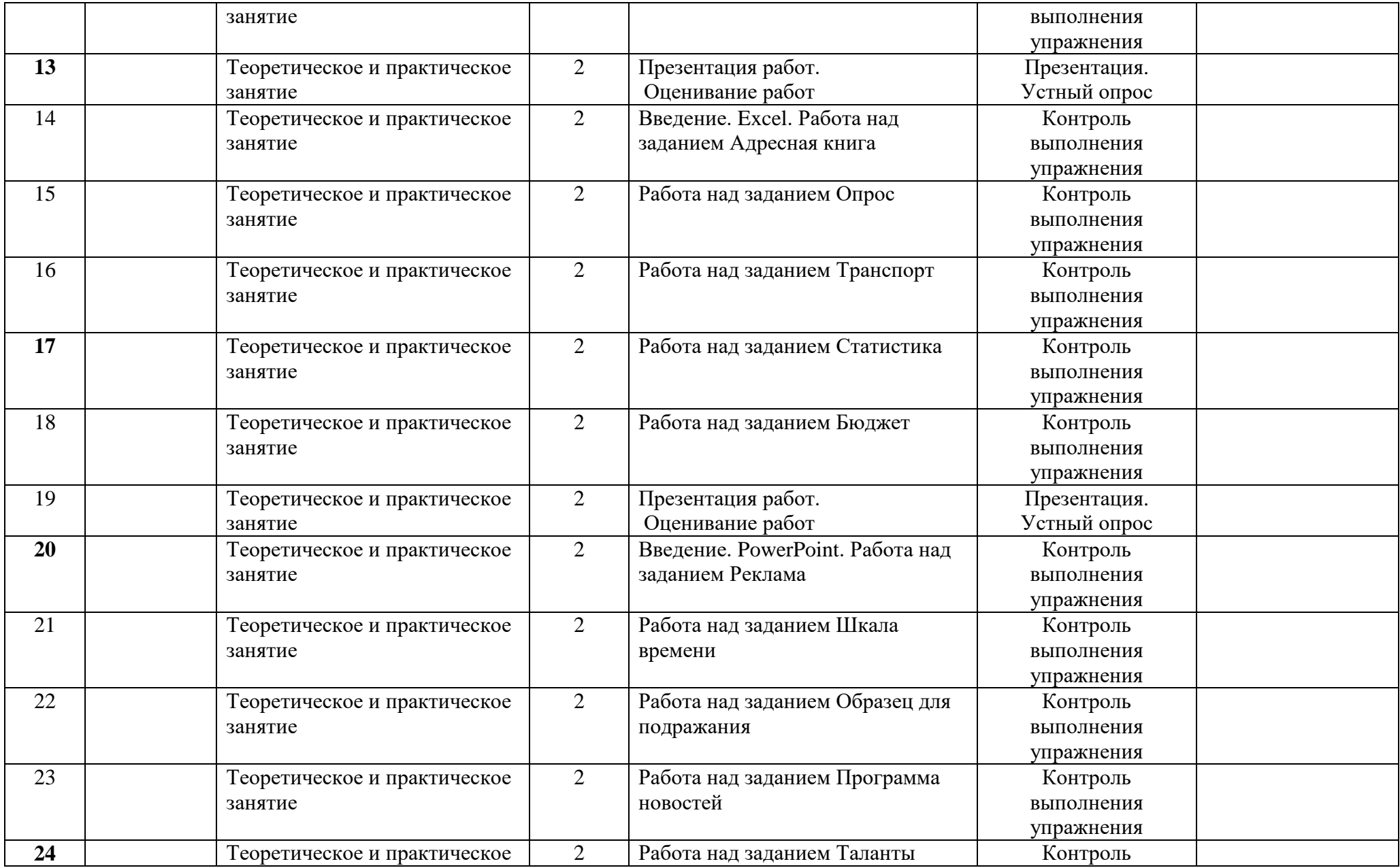

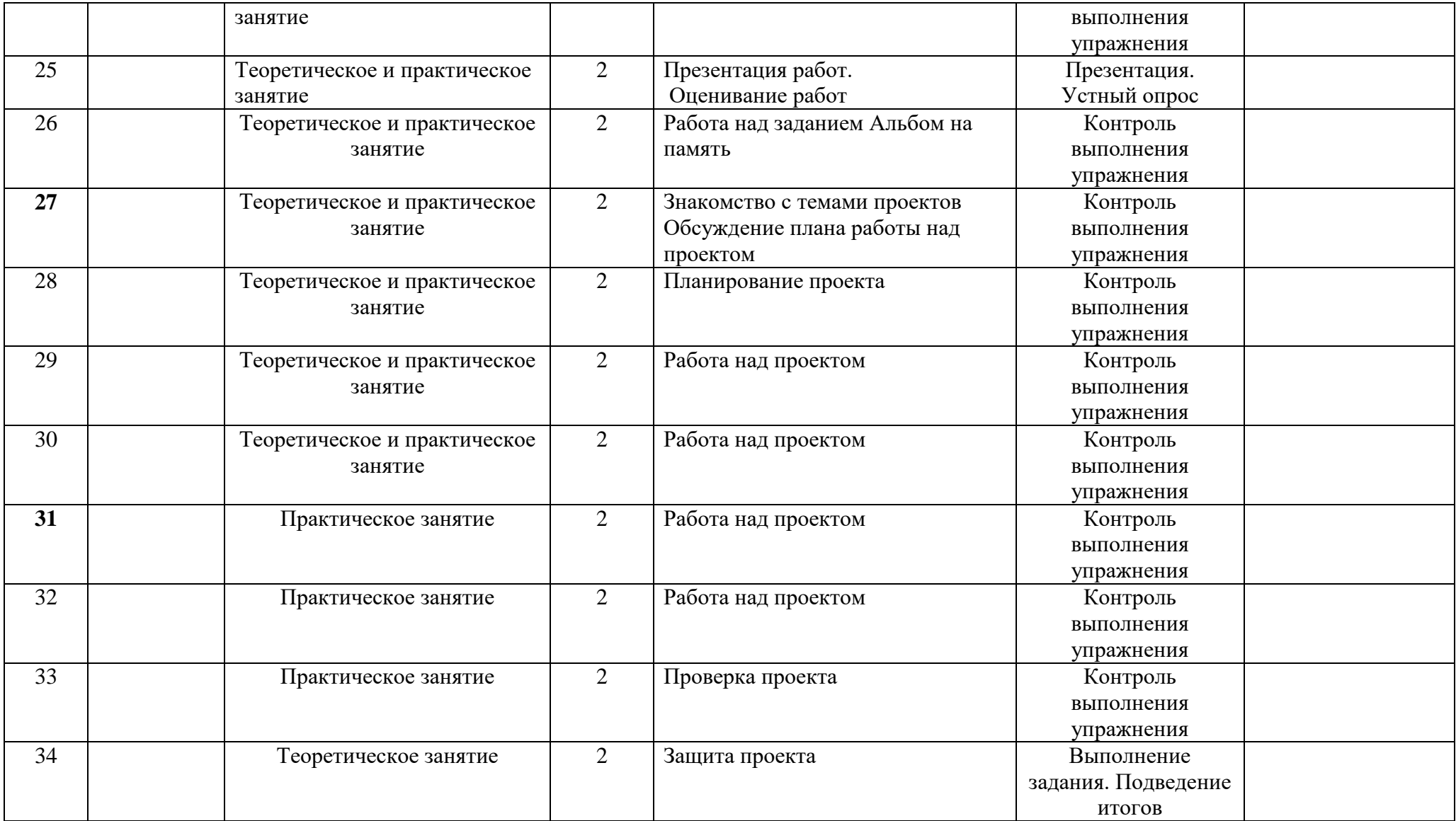

# **Методические материалы**

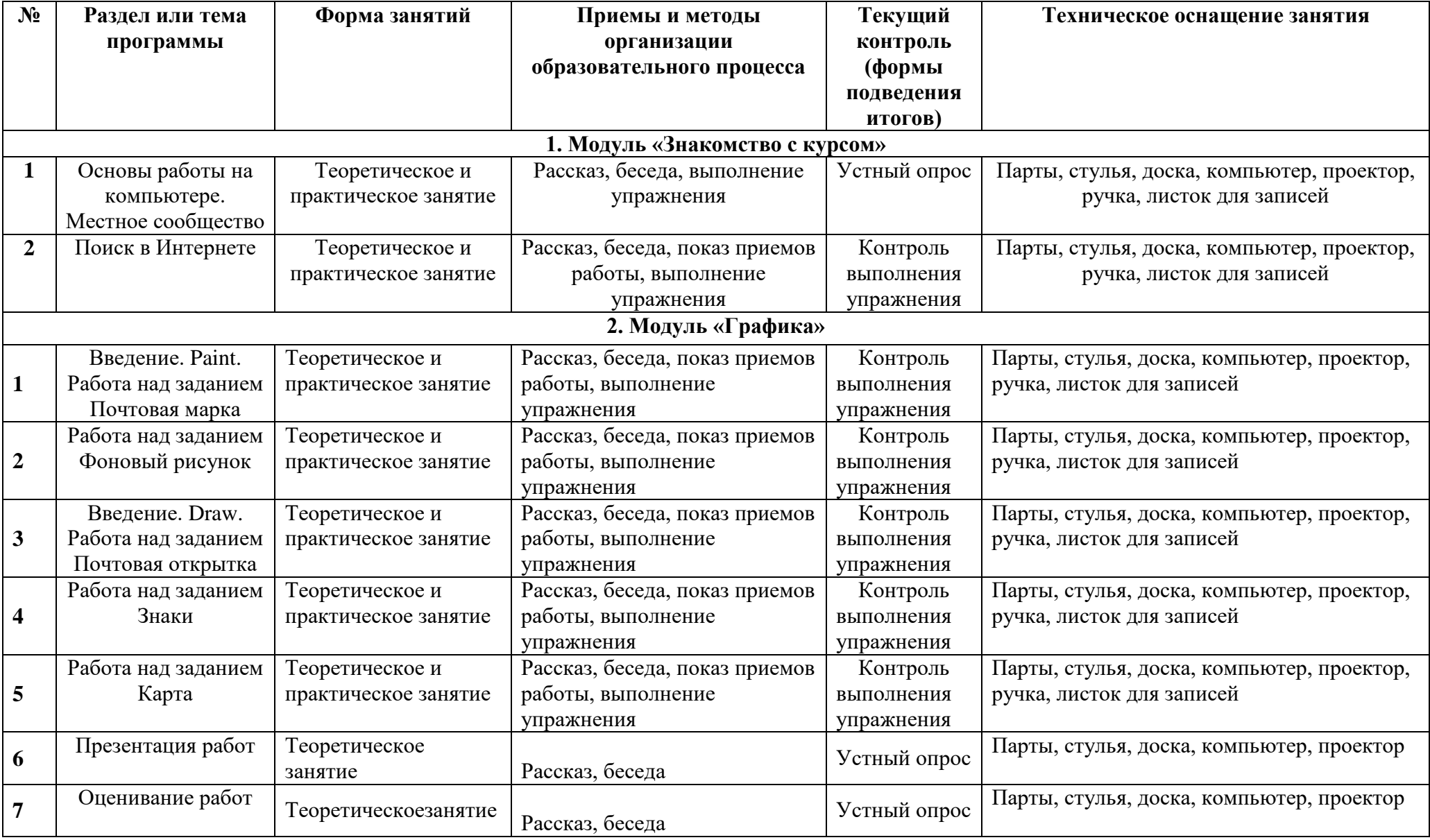

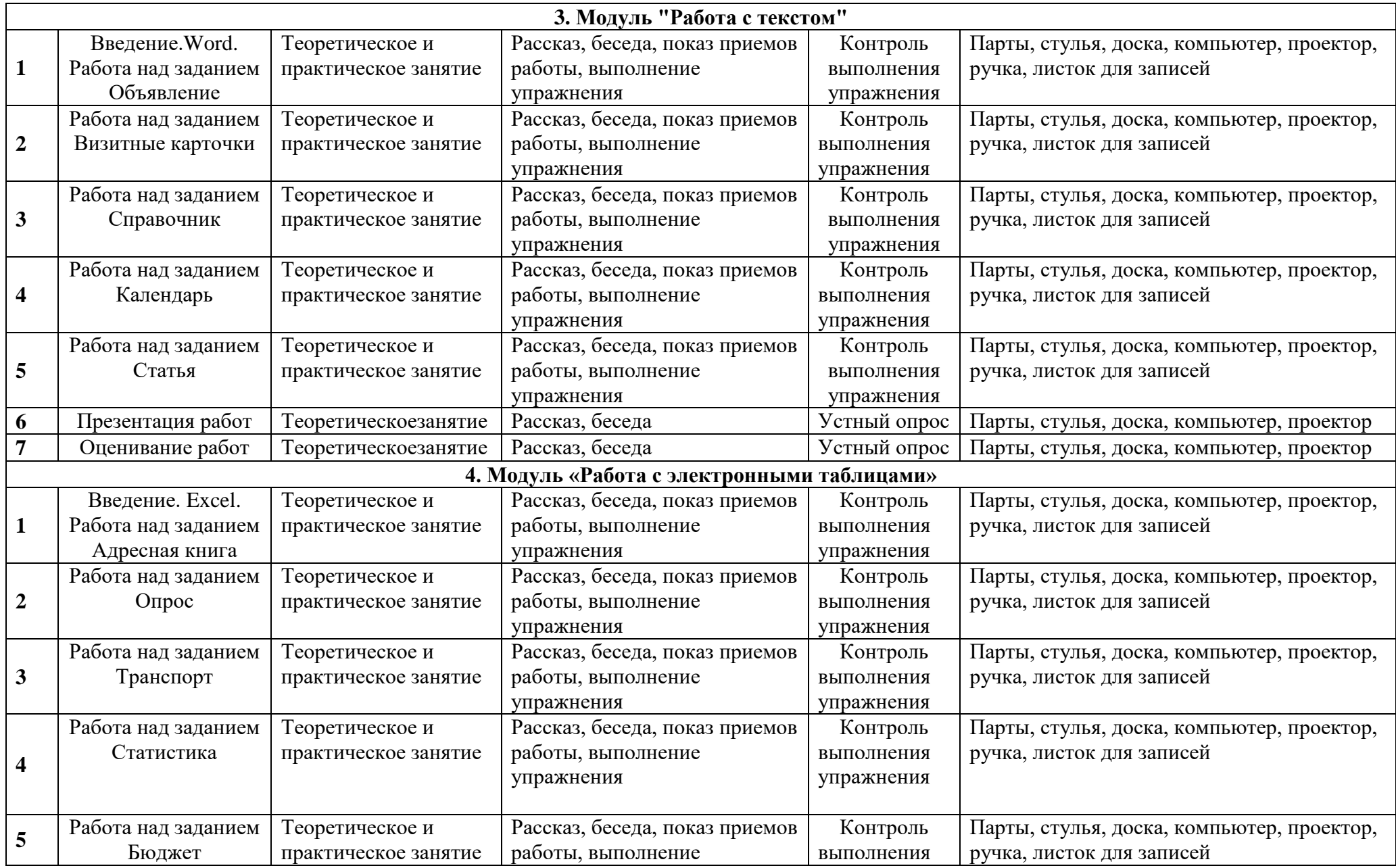

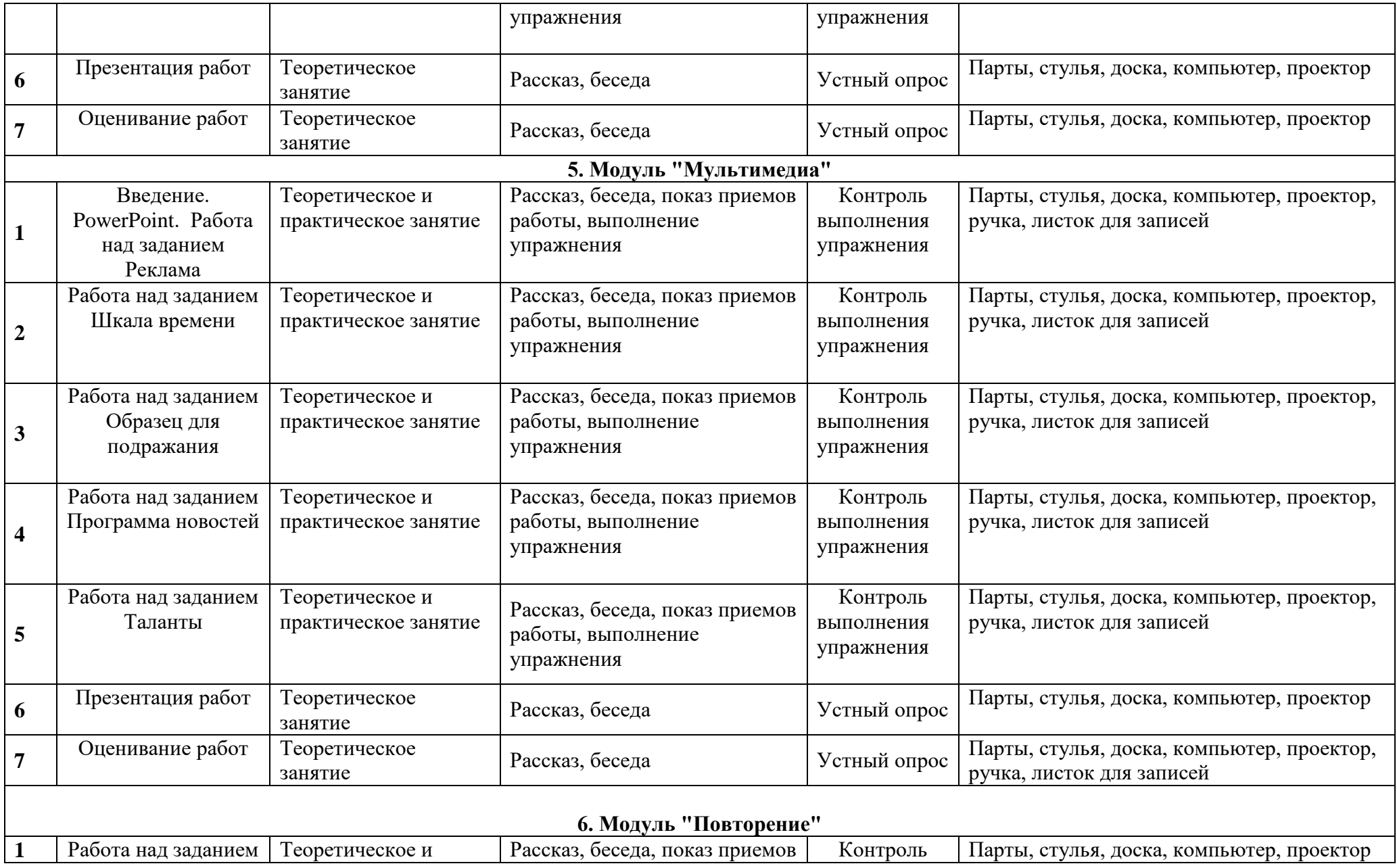

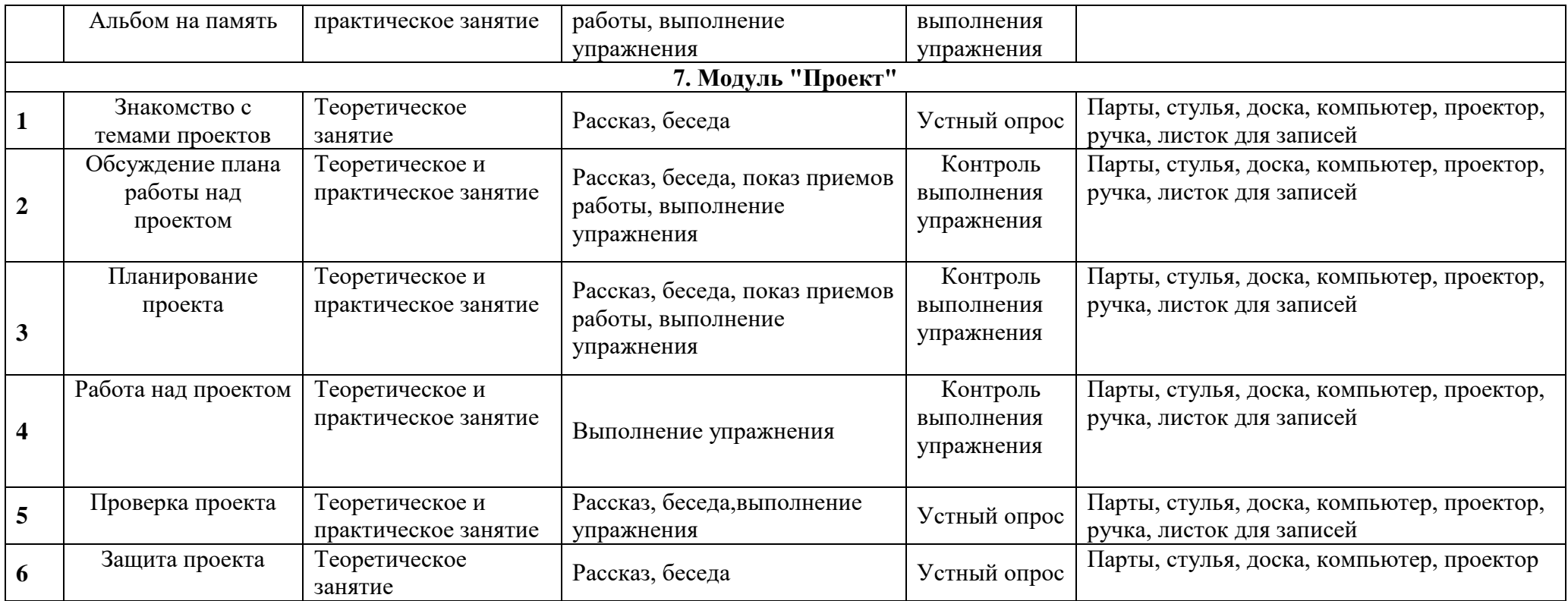

### **Условия реализации программы.**

Основным условием для занятий является оборудованный кабинет информатики с необходимым числом ПК для возможности работать в парах, а так же творческая, эмоциональная атмосфера, раскрепощающая детей. Ее созданию способствует музыка. Для эффективных занятий нужна гармоничная, хорошо организованная среда.

Требования к помещению.(*Помещение должно быть хорошо освещенным как днем, так и вечером.Методический и материал хранится в методическом шкафу*).

Оборудование и материалы:

- парты;
- стулья;
- доска;
- компьютеры;
- проектор;
- мультимедицный экран;
- презентации работ

# **Список литература Для педагога:**

1. Руководство для преподавателей. Учимся с Intelпрограмма.Марк Герман, Шелли Шот.

2. Под редакцией Ястребцовой Е.Н., Быховского Я.С. Книга для учителя "Intel"Обучение для будущего"

3. Материалы тренинга для преподавателей Intel"Путь к успеху"

4. Методические рекомендации преподавания курса (в электронном виде)

### **Для ученика:**

1. Баннов А.М. Книга для ученика "Программа "IntelПуть к успеху" Часть 1 "Технологии и местное сообщество"

2. Практическое руководство. "Программа "IntelПуть к успеху" Часть 1 "Технологии и местное сообщество"